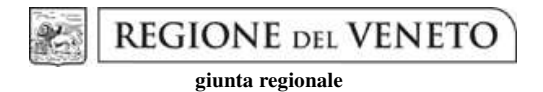

**Allegato B** Decreto n. 43 del 22-01-2019 pag. 1/4

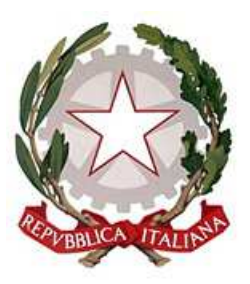

**REGIONE DELVENETO** 

Regione del Veneto - Direzione Lavoro

**DGR n. 1508 del 16/10/2018** 

**"Interventi di formazione e accompagnamento al tirocinio e al lavoro dei disabili e attività di supporto al servizio pubblico di collocamento mirato"** 

## Registro Presenze Allievi

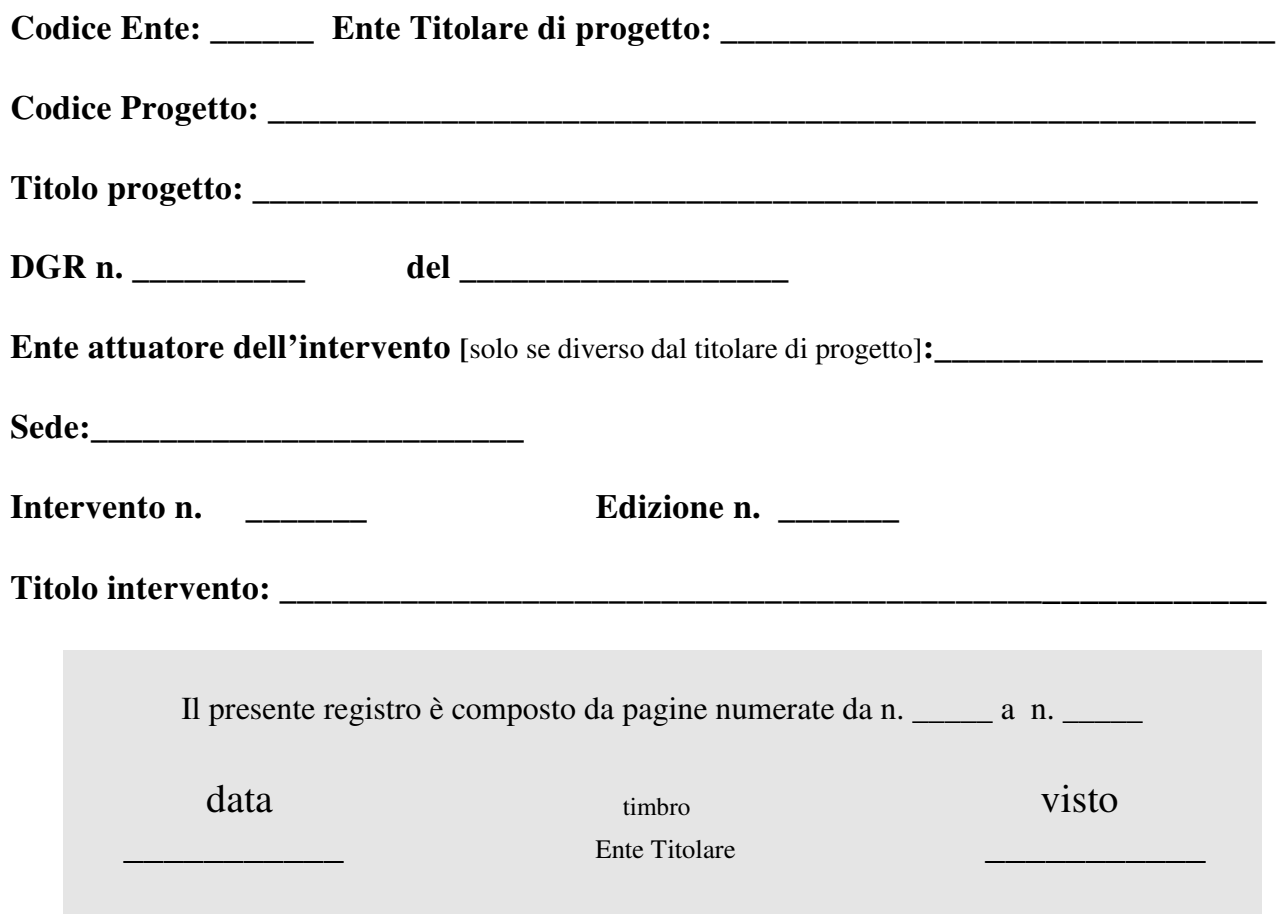

## **COMPILAZIONE DEL REGISTRO**

- Il registro che attesta il regolare svolgimento delle attività formative, ha valenza di atto pubblico.
- Sul registro sono da evitare omissioni e alterazioni che potrebbero costituire illeciti penali.
- Sono altresì da evitare abrasioni e/o cancellature.
- Il registro deve essere compilato giorno per giorno in tutte le sue parti.
- Gli allievi devono apporre la loro firma in entrata al momento della stessa e, analogamente, in uscita al momento e non prima della stessa.
- Il registro deve riportare la data di svolgimento delle attività in ogni pagina.
- Il docente, al termine della lezione/attività realizzata, deve annotare i contenuti e l'orario di svolgimento della lezione/attività realizzata e apporre la propria firma; nel caso di attività formativa dovrà essere specificato anche il titolo della UF.
- In caso di entrata di un allievo ad attività iniziata, il docente deve annotare nell'apposito riquadro a fondo pagina, l'orario di ingresso.
- Al termine di ogni giornata di attività il docente deve apporre la dicitura "assente" sulle caselle firma degli allievi assenti o barrare le stesse.
- La mancata presenza del tutor/coordinatore dovrà essere registrata barrando la casella predisposta per la firma.
- Il prospetto riepiloghi delle presenze e delle ore svolte deve essere compilato giorno per giorno al termine della giornata di attività formativa.
- Il registro didattico deve essere conservato e disponibile per eventuali controlli presso la sede di svolgimento del corso.

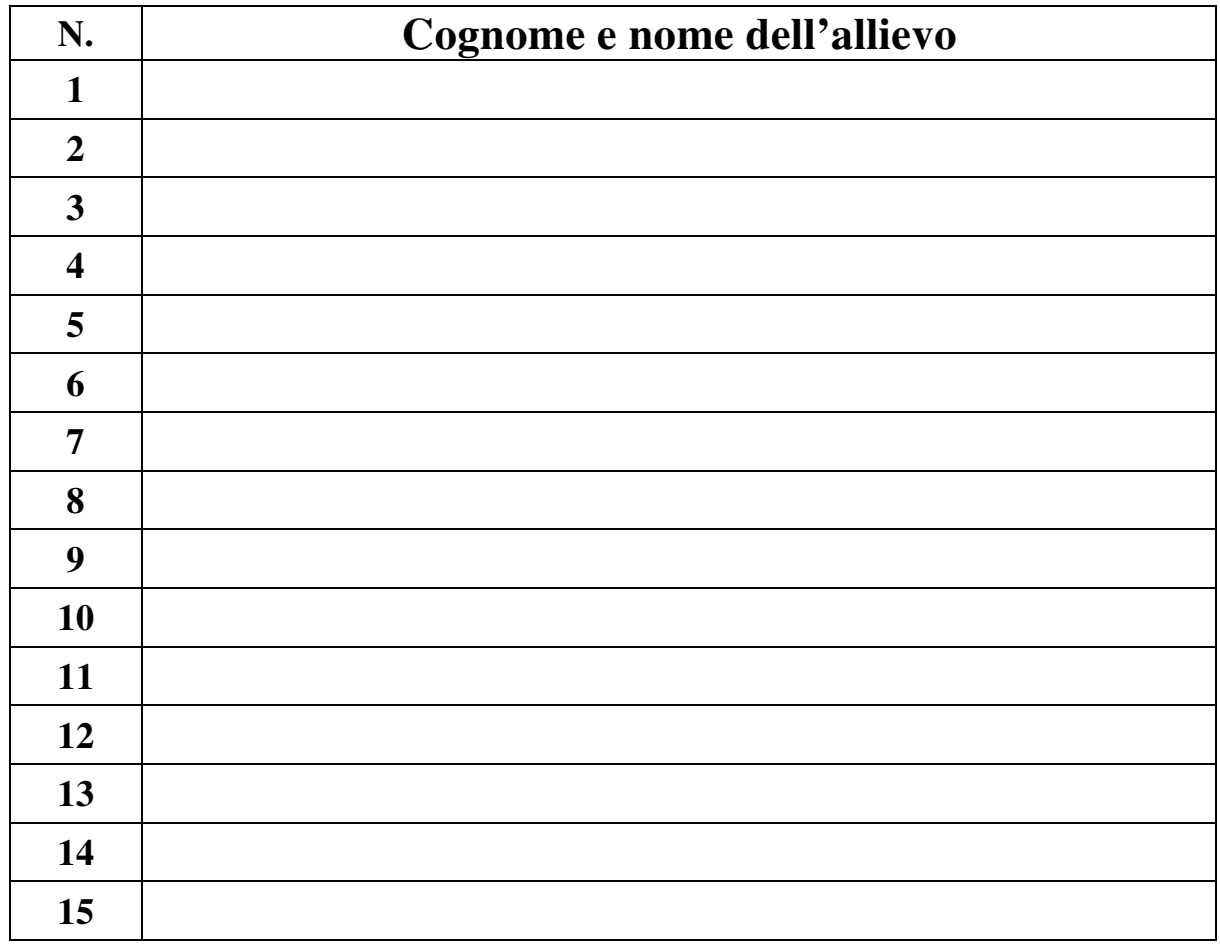

N.B. Inserire elenco allievi in **ordine alfabetico**

timbro

Pag. n. \_\_\_\_\_\_\_\_\_\_\_\_ Visto per vidimazione

Presenze del giorno \_\_\_\_\_\_\_\_\_\_\_\_\_\_\_\_

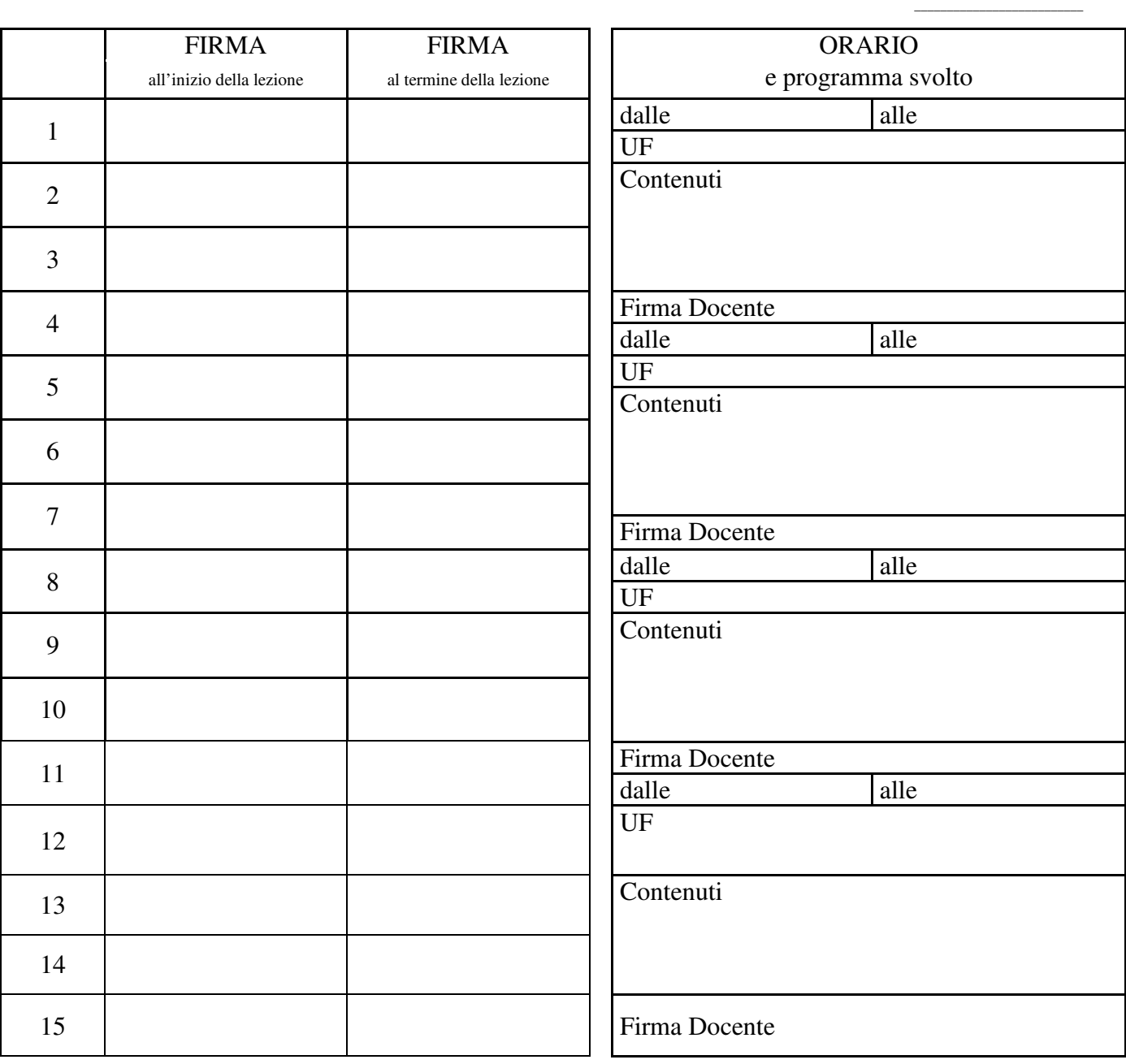

Firma Coordinatore/Tutor

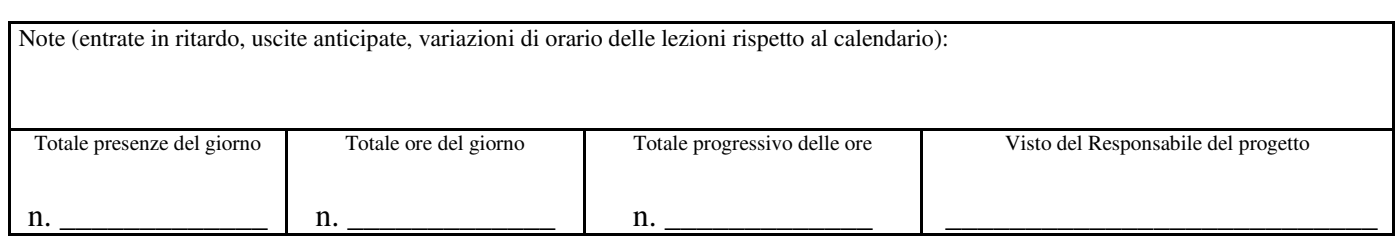